#### Abbydale Systems LLC.

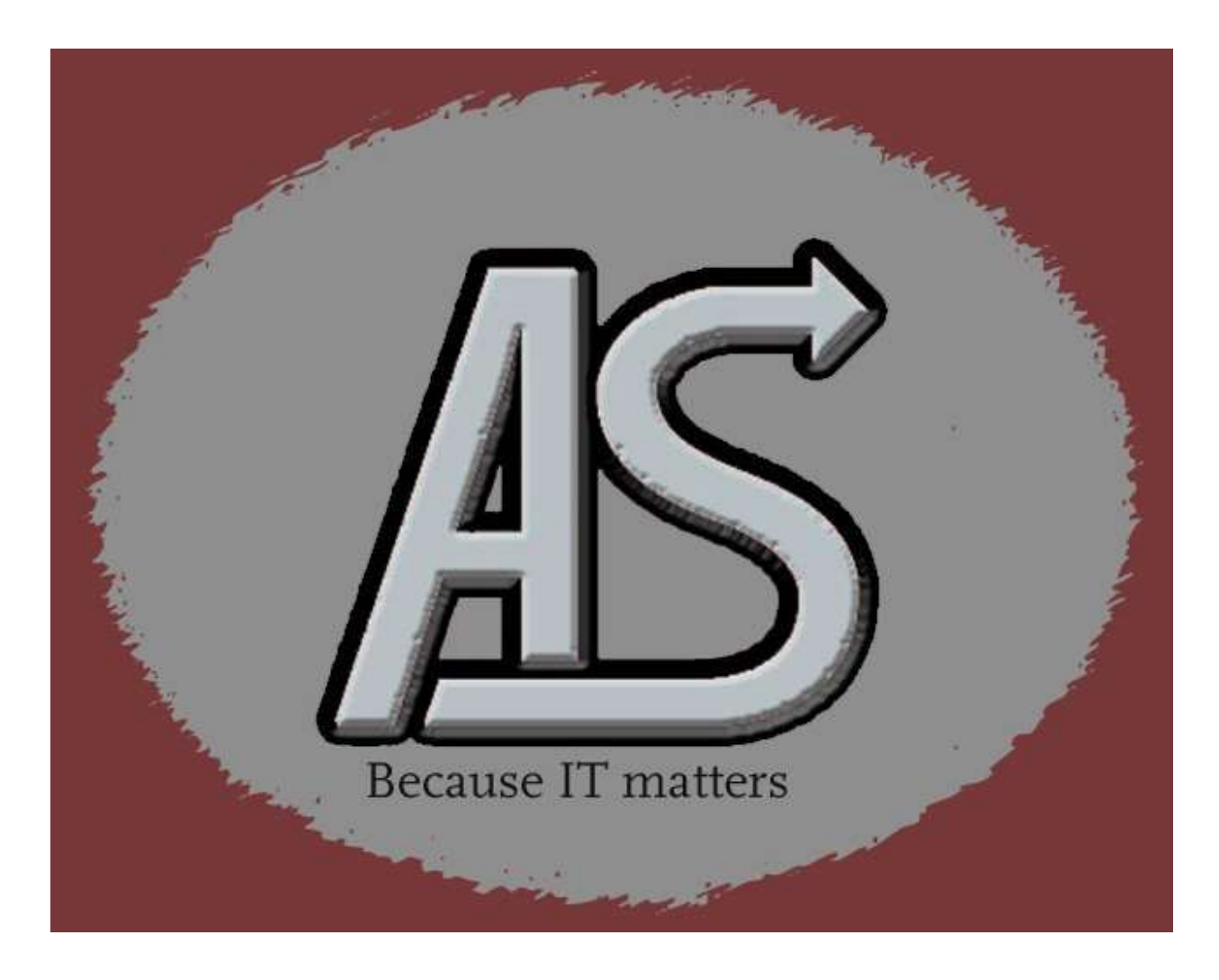

# ASLWAIT

## (IEFWAIT) Program Information

E-mail: Support@abbydalesystems.com

Abbydale Systems LLC. Proprietary - Confidential 1/20/2023

#### C O P Y R I G H T

This computer programming material remains the exclusive property of Abbydale Systems LLC.. Permission for its use may be obtained by contacting:

> Abbydale Systems LLC. 2925 Gulf Freeway South Suite B #229 LEAGUE CITY Texas USA 77573

ATTN: K.E.Ferguson Legal@abbydalesystems.com

#### Disclaimer

This computer program and associated materials was developed by Kevin E. Ferguson of Abbydale Systems LLC.

This material has been used successfully by **Abbydale Systems LLC**. and to the best of our knowledge this material and any system(s) of which it is a part are operational as of the service level or date stated in the body of this material (if so stated). However, no warranty is given or implied as to the accuracy of this material or any related material or systems, and no responsibility is assumed for any effect or modification directly or indirectly caused by the use of this material.

It is the responsibility of any user of this material to evaluate its usefulness to the user's environment.

Abbydale Systems LLC. does not guarantee to keep this nor any related material current, nor does it guarantee to provide any corrections or extensions described by any users of this material or any corrections or extensions made in the future by Abbydale Systems LLC. itself.

#### Acknowledgements

This document refers to several software products that are produced by other companies. In most cases the names of these products are trademarks and/or copyright of those companies. It is not our intention to claim either the name of the trademark, nor the product itself, these remain solely the right of the owning companies.

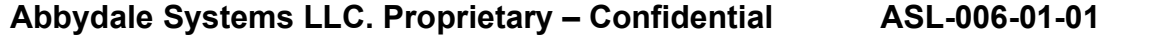

## **CONTENTS**

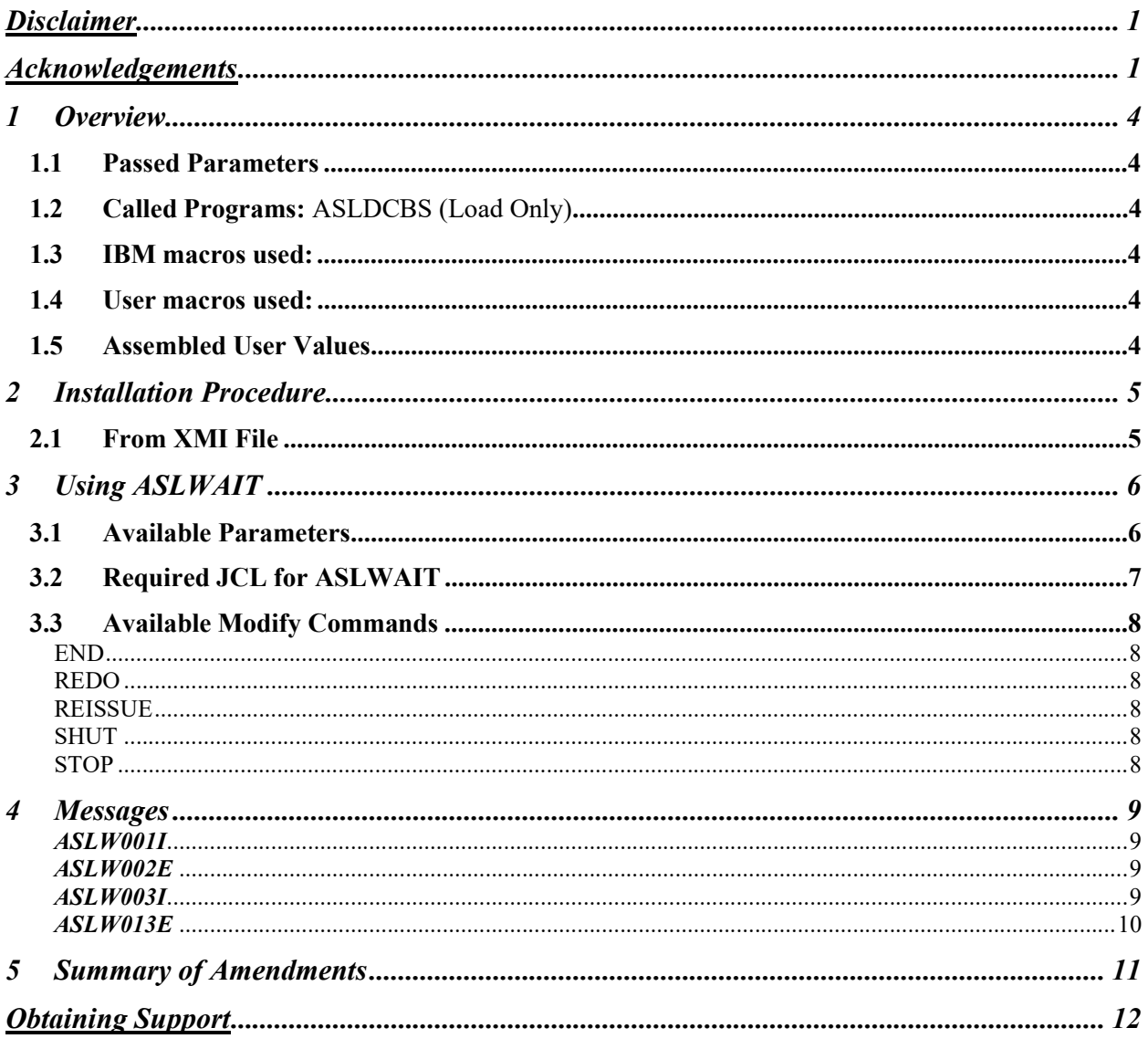

## 1 Overview

The program, ASLWAIT (formerly known as IEFWAIT), is a simple program that will wait for an ECB to be posted that will never get posted!

The program can be used to simulate a long running task as the program will run until a STOP command is issued for it (TIME parameter permitting of course). ASLWAIT also allows for messages to be issued at start up, shutdown or both. This is particularly useful if you want to test out 'what if' scenarios for automation.

ASLWAIT has an alias of IEFWAIT as this used to be the name of the program and some older programs still call the program as this name. If this doesn't apply to your site, then the alias is not needed.

#### 1.1 Passed Parameters

There are no parameters that need to be passed to **ASLWAIT**. Any passed parameters will be ignored by the program.

1.2 Called Programs: ASLDCBS (Load Only)

#### 1.3 IBM macros used:

.

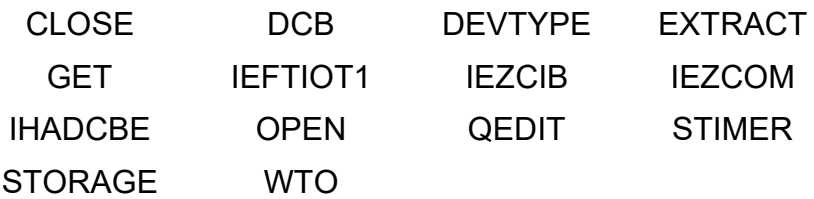

#### 1.4 User macros used:

None

#### 1.5 Assembled User Values

There are no user values to be assembled before using **ASLWAIT**, however, you should investigate the routing and descriptor codes that your site uses to ensure that they match those used by ASLWAIT when issuing messages from it.

If you need to increase, decrease or remove the final 3 second wait you will need to reassemble the source code.

### 2 Installation Procedure

#### 2.1 From XMI File

The XMI (or XMIT) file is in IBM TSO TRANSMIT format and must be transferred to z/OS™ as a fixed blocked 80 byte BINARY file. The disk space requirement for the file is approximately 42 blocks of 3390 disk when blocked at 27920.

The FTP process (if performed in a 3270 emulator) must be performed in TSO READY mode or in option 6 of ISPF™.

The dataset name used as input for the TSO TRANSMIT was ABBYDALE.ASLWAIT.PDS. Unless this is changed by the TSO RECEIVE (Please refer to the IBM RECEIVE command for details on the use of this TSO command) command it will be the name of the dataset created by the RECEIVE command.

Once this dataset has been RECEIVEd you will need to execute the UNPACK member. This will unpack all the TRANSMITTED datasets. You will have the option of changing the high level qualifier for the datasets to be created.

The UPACK member should unpack three datasets. These are:

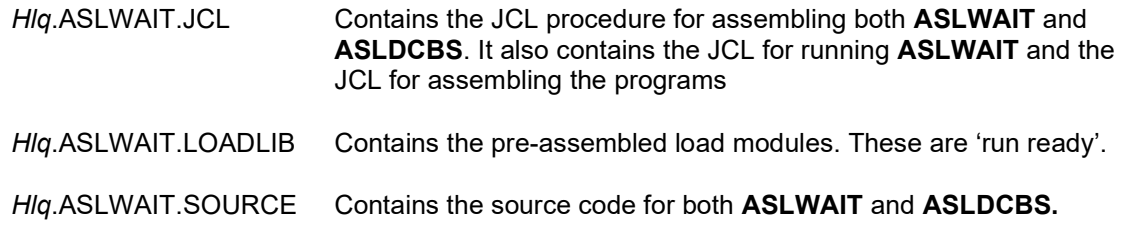

:

Once the ABBYDALE.ASLWAIT.PDS dataset has been received please refer to the \$\$INSTAL member to complete the installation.

A copy of this document is also available in the ASLWAIT.PDS dataset. This should be transferred to a Windows system as a binary file and saved as a .PDF file.

## 3 Using ASLWAIT

ASLWAIT can be executed as a standalone program via JCL or called from another program.

ASLWAIT is 31 bit and must have the non-executable module ASLDCBS available to it.

ASLDCBS actually contains the 31 bit DCBS that are used by several Abbydale Systems programs so it must be available to those programs .

Details of the ASLDCBS code can be found on our website at:

#### https://www.abbydalesystems.com/ASLDCBS.php

ASLWAIT has no required DD cards, but if you want it to issue messages then the pertinent DD cards need to be present. ASLWAIT will, by default, issue all user message to the JOBLOG of the job executing it, however, by coding the optional DD card CONSOLE these can be made to be issued to a console. You must investigate how your site routing and descriptor codes are set up and make any changes to ASLWAIT to match your site standards.

ASLWAIT use the routing and descriptor codes as shipped by IBM as it's default settings.

#### 3.1 Available Parameters

There are no required parameters needed for **ASLWAIT**. Any parameters specified on the EXEC card will be ignored.

## ASLWAIT 01/20/23 Page 7/12

## 3.2 Required JCL for ASLWAIT

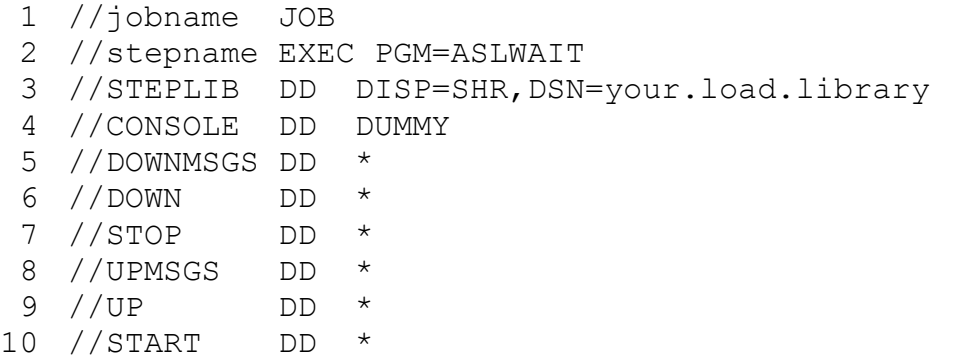

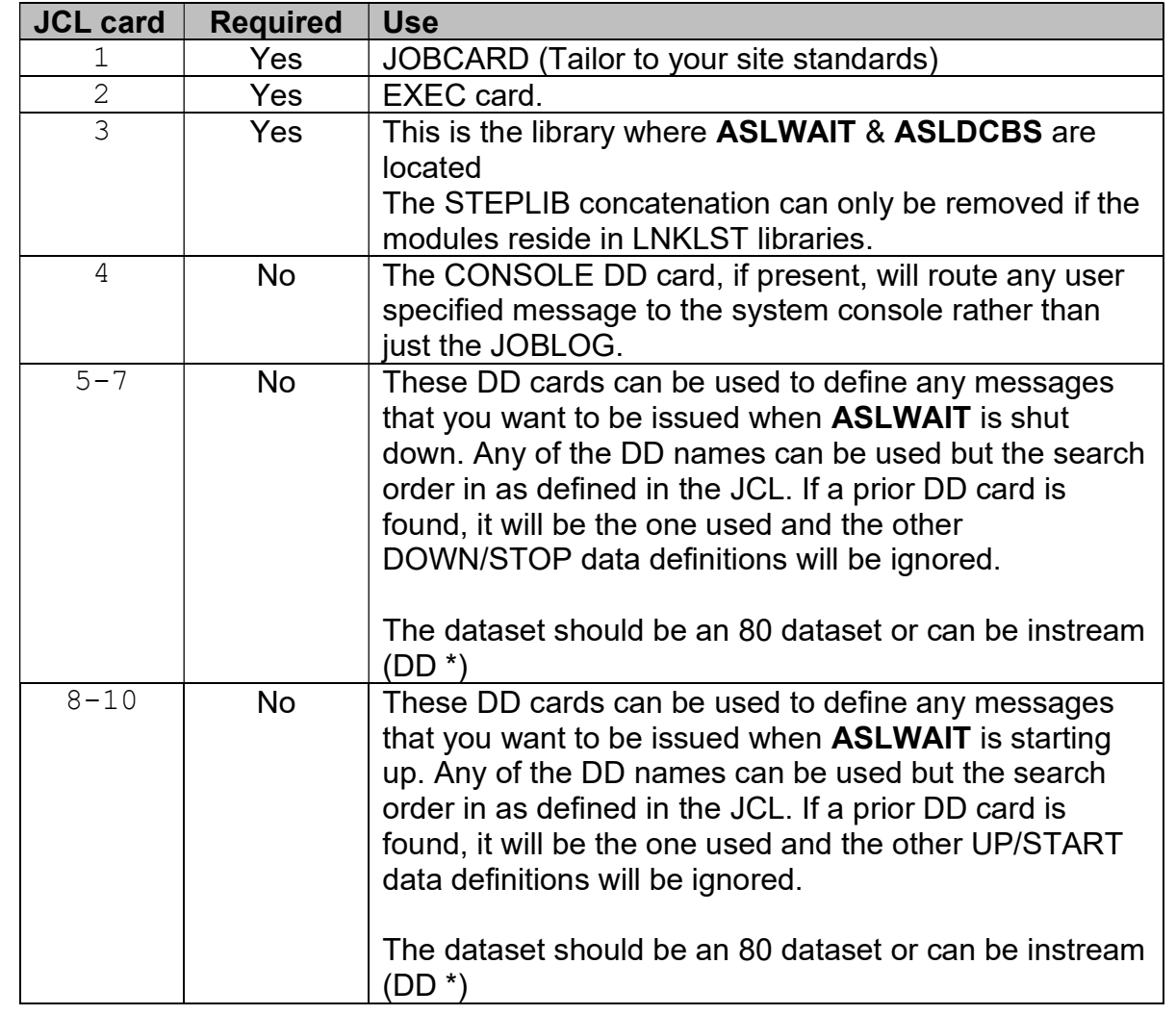

#### **ASLWAIT** 01/20/23 Page 8/12

#### 3.3 Available Modify Commands

Apart from accepting a z/OS stop command (P jobname), **ASLWAIT** can be controlled by means of modify command (F jobname,xxxx). These commands and their actions are detailed below:

#### END

F jobname,END

This will terminate the ASLWAIT program. Any shutdown messages will be issued after this command is issued. The destination of the messages will depend on the presence or absence of a CONSOLE DD statement.

ASLWAIT will always wait an additional 3 seconds before ending.t

#### REDO

F jobname,REDO

This will force the job to reissue the startup messages (if any). The destination of the messages will depend on the presence or absence of a CONSOLE DD statement

#### **REISSUE**

F jobname,REISSUE

This has the same effect as the REDO command.

#### SHUT

F jobname,SHUT

This has the same effect as the END command.

#### **STOP**

F jobname,STOP

This has the same effect as the END command.

#### 4 Messages

#### ASLW001I

#### ASLW001I : Free of START CIB unsuccessful

#### Meaning

The start command interface Block (CIB) was not found and therefore it was not freed.

#### Corrective Action

None needed. This is an informational message only

#### ASLW002E

.

#### ASLW002E : Invalid command

#### Meaning

The modify command entered is not recognized by **ASLWAIT** and is being ignored.

#### Corrective Action

 None needed. This is an informational message only. Please refer to the "Available Modify Commands for a list of acceptable modify commands.

#### ASLW003I

#### ASLW003I : Stop accepted

#### Meaning

The program detects a STOP command was issued and will close down. It will issue any messages that were defined to be issued before it closes down.

#### Corrective Action

None needed. This is an informational message only

#### ASLW013E

#### ASLW013E : Storage obtain failed. Abend S0C3

#### Meaning

The was unable to obtain the required storage for the program.

#### Corrective Action

 Increase the region size for the job step and rerun the job. If the problem persists, please contact Abbydale Systems LLC for support if required.

## 5 Summary of Amendments

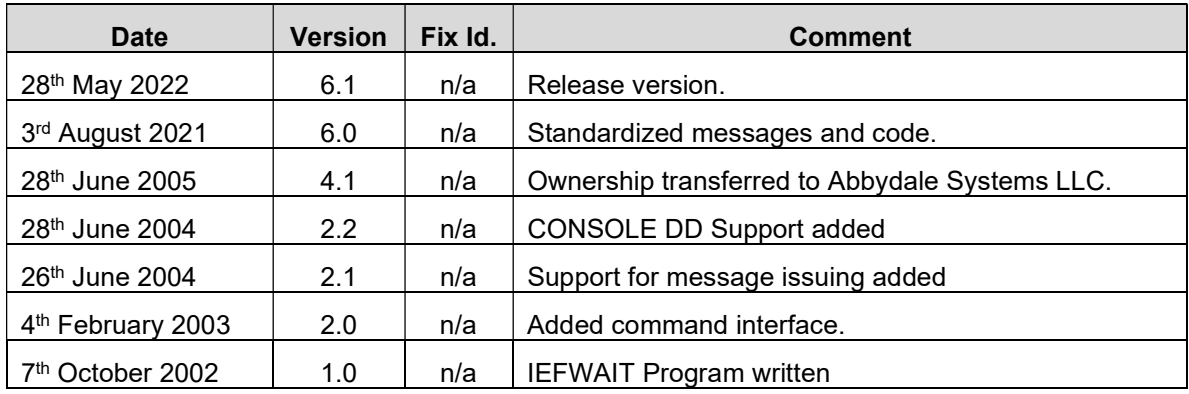

## Obtaining Support

Support for, comments about and suggestions for enhancements for this product can be obtained from our website :

www.abbydalesystems.com

or by emailing us at

support@abbydalesystems.com

In order to assist us in filtering support emails please specify in the heading of the email the name of the product that you require support on.

#### Spam will not be tolerated at this email address.

Where source code is provided for the product, support will be on a 'best efforts' basis. Where the user site has modified the source code, support may entail requesting copies of that sites source code and may result in support being withdrawn if this is not provided.

Abbydale Systems LLC. reserves the right to any code modifications that may have been undertaken at the user site.

Any alteration of the copyright information contained in the original source code is an infringement of the copyright of this and any other Abbydale Systems product and may result in legal action being taken against the perpetrator.

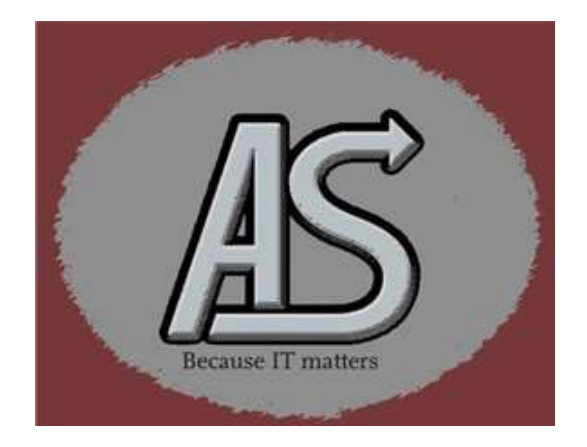